# Teddywaddy Code Club

## Activity 2k

## Christmas delivery

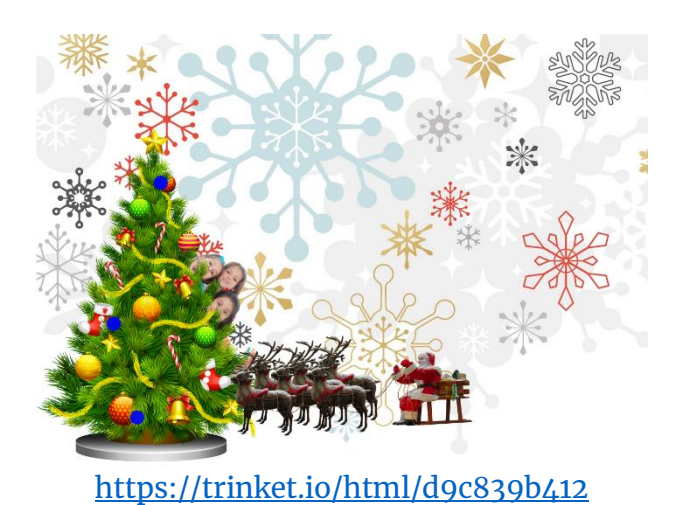

# Christmas delivery

In this exercise you will be creating a Christmas greeting with animation.

Each page has some instructions on what to change.

First, let's get all the main parts loaded onto the page.

#### **Add a background image.**

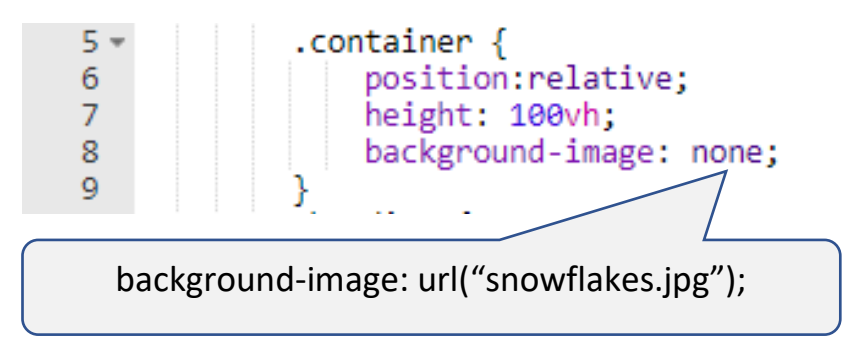

#### **Add a Christmas tree at line 94.**

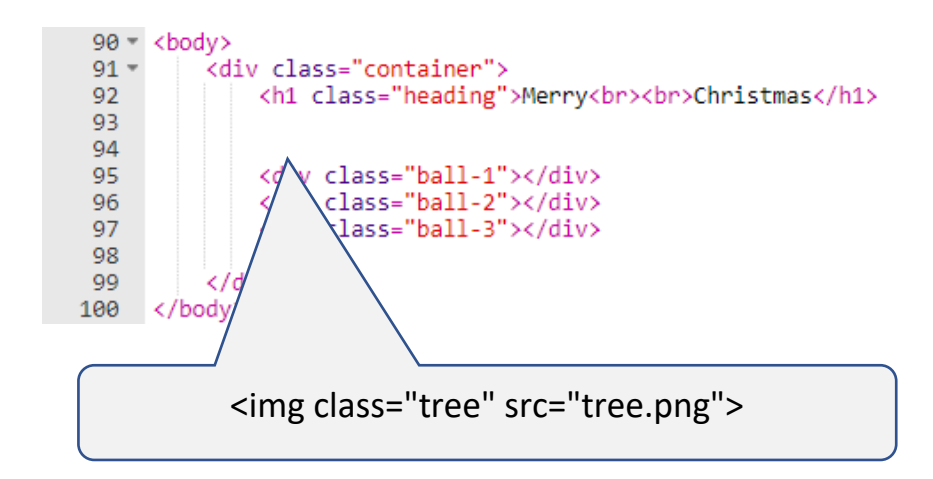

#### **Add some children hiding behind the tree at line 93.**

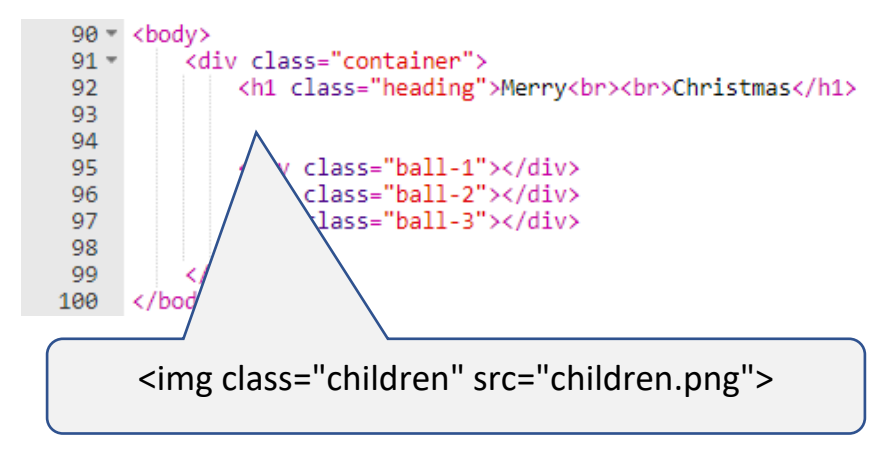

#### **Add Santa at line 98.**

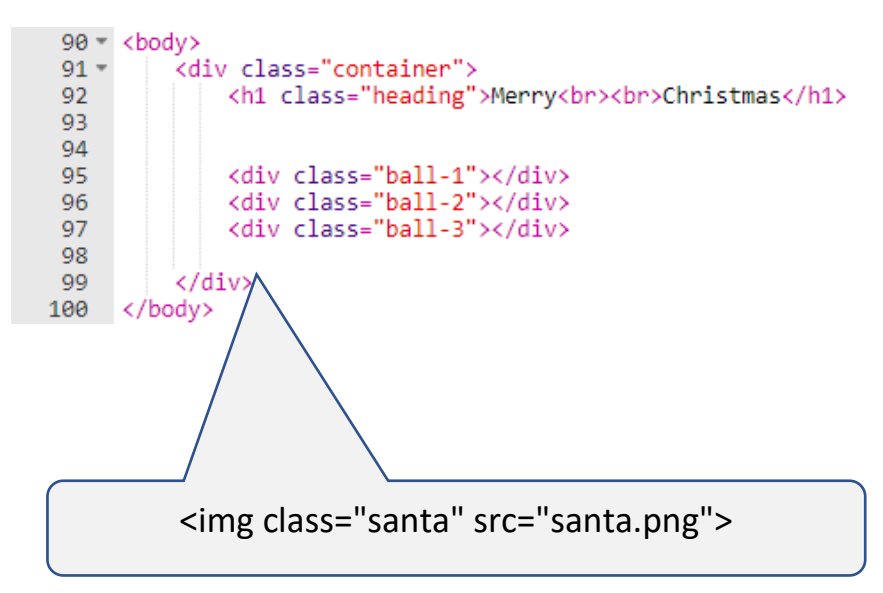

### **Move the three pink ball decorations around the tree and make them light up!**

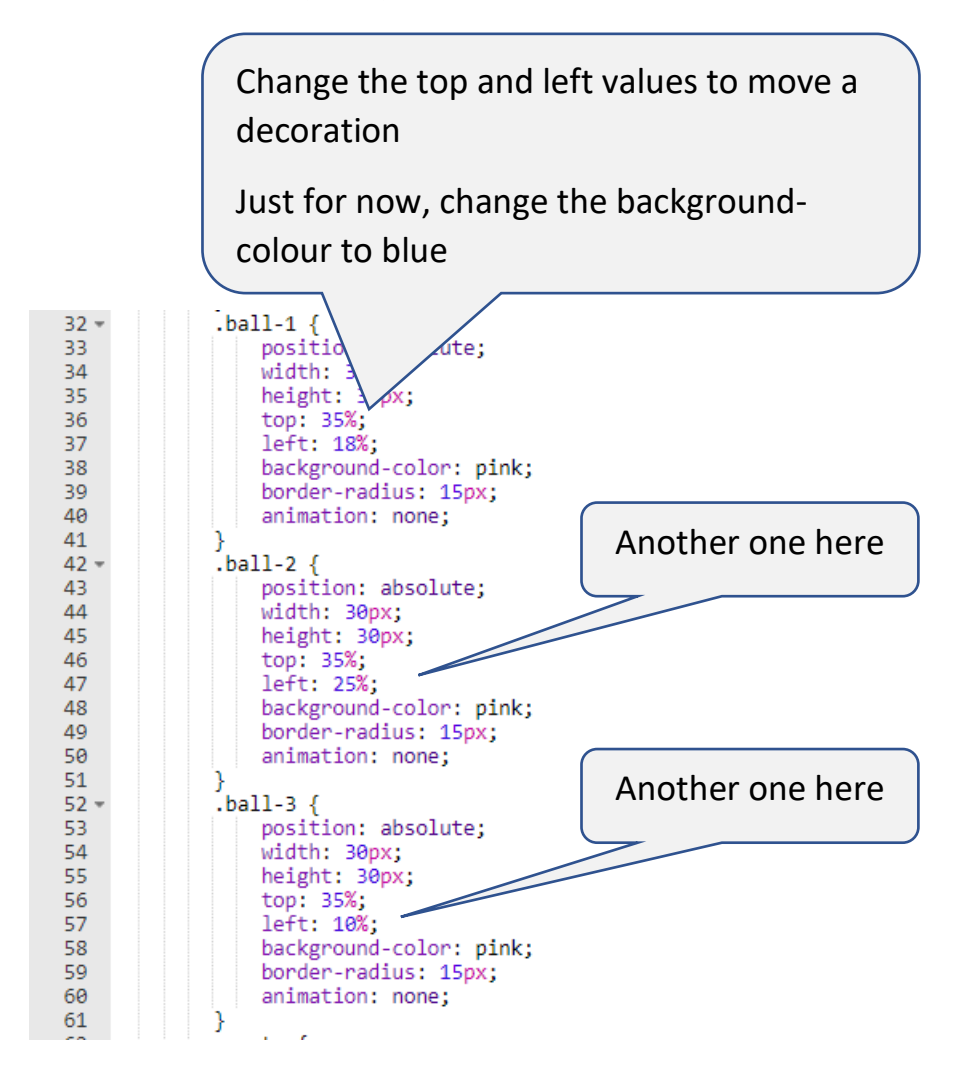

#### **Make them change colour**

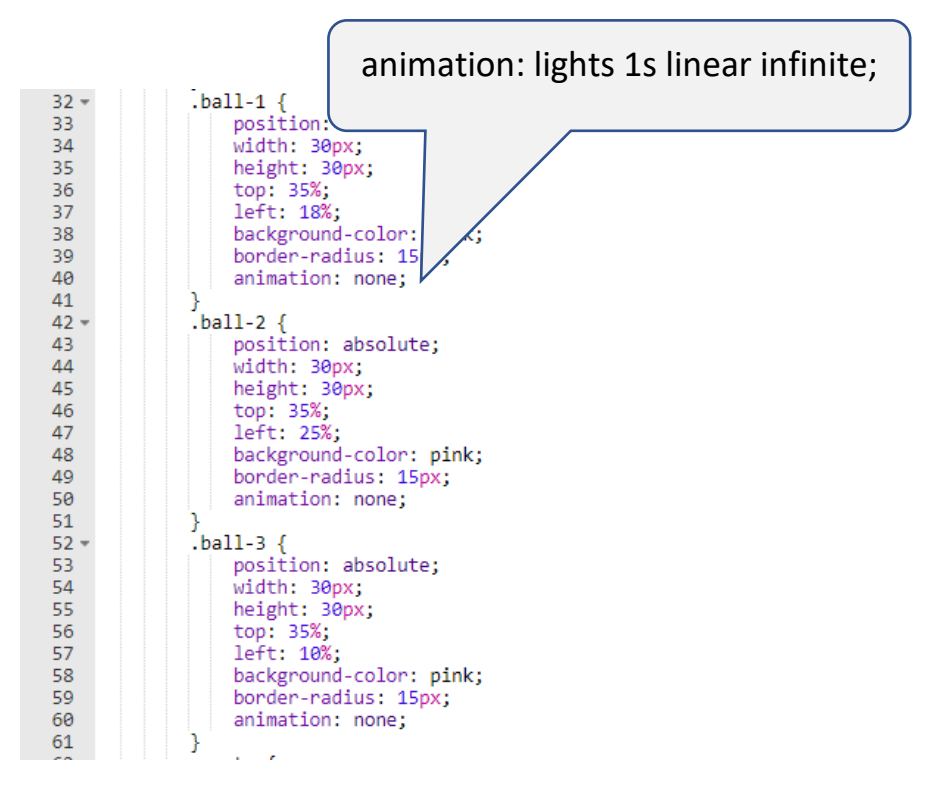

Each ball can change at a different speed. Change the 1s number (can even be less than 1 second).

The colours are chosen at lines 75, 76 and 77.

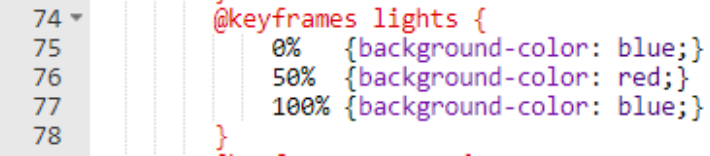

Change the colours to what you like.

### **Get Santa moving.**

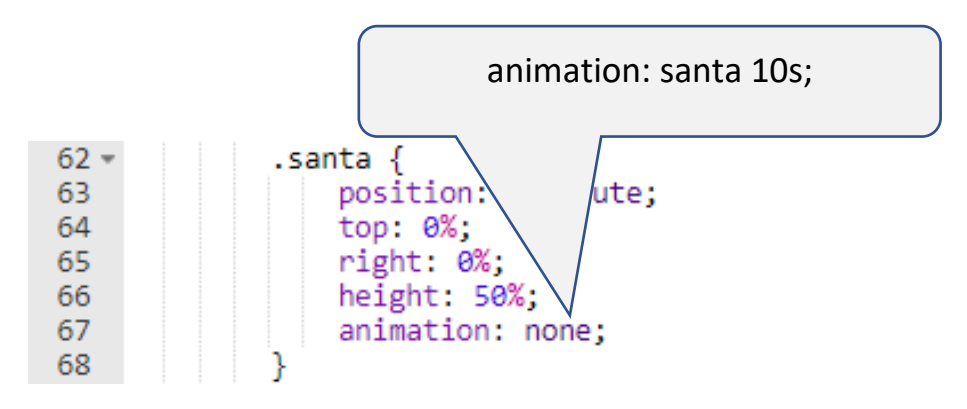

Change the 10s number to make Santa move faster or slower.

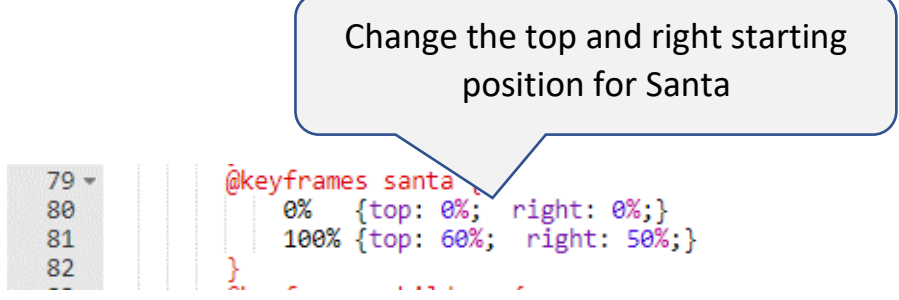

The 0% line is where Santa starts.

The 100% line is where Santa lands.

If you get stuck, these values might work.

0% {top: 0%; right: -20%;} 100% {top: 60%; right: 50%;}

### **Get those children moving too!**

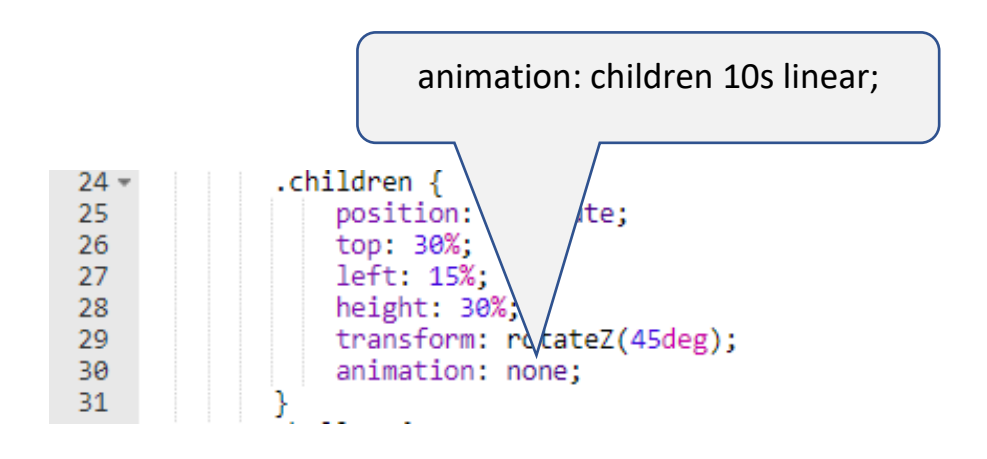

You can adjust how long they take by changing the 10s number.

You can also change the starting, middle and ending position of the children.

By having a middle (80%) position we can make them come out faster at the end.

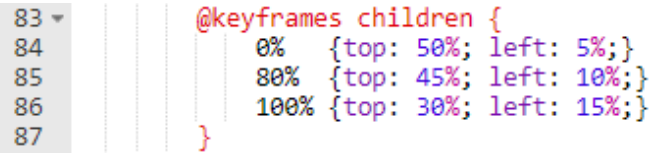

### **Finally, improve the greeting.**

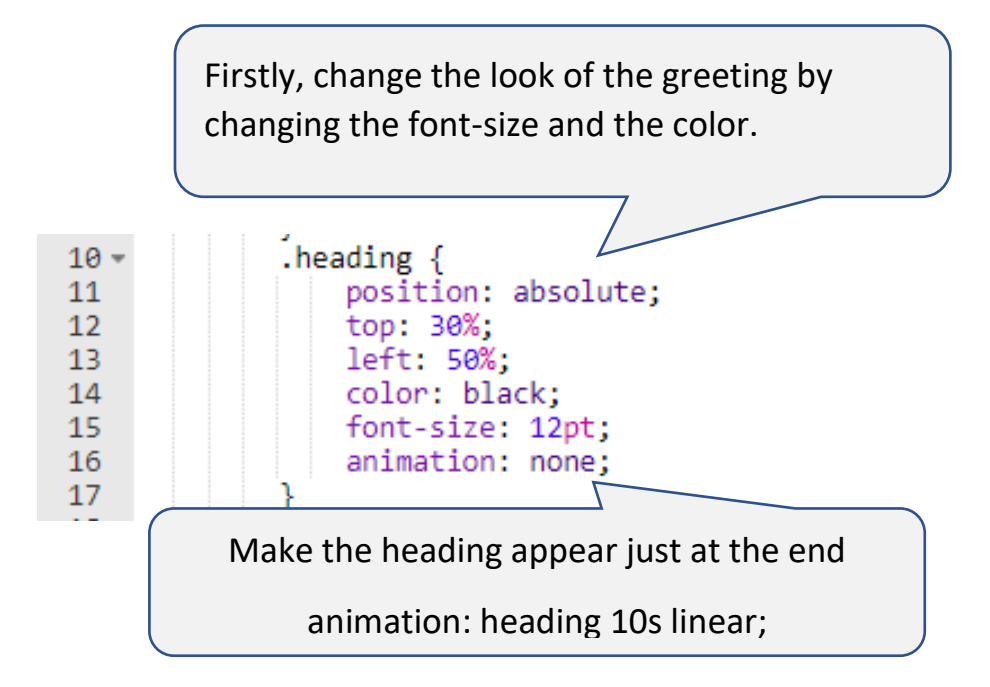

Just like Santa and the children, you can change how quickly the greeting appears.

Just change the 90% to another number (between 0% and 100%) to see the effect.

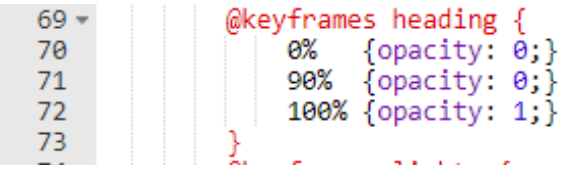